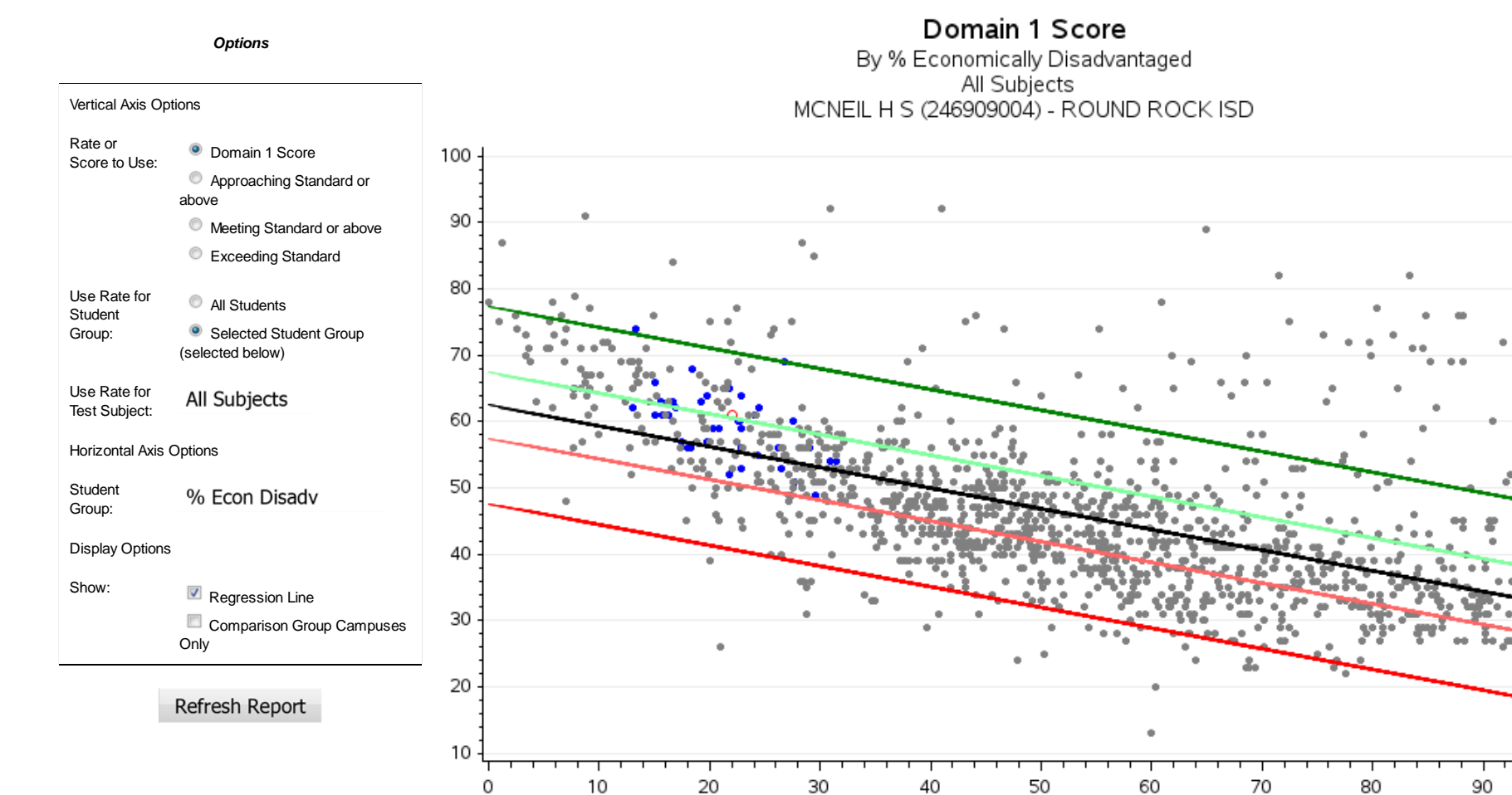

o o o Campus Selected

 $rI + 0.5$  SD

% Econ Disadv

• • • Other Campuses

● ● Comparison Group

 $-11 + 1.5$  SD

┯

100

Regression Line

 $-$  rl - 1.5 SD

## 1 of 1